## Cheatography

## Numpy Crib Cheat Sheet by [datamansam](http://www.cheatography.com/datamansam/) via [cheatography.com/139410/cs/29575/](http://www.cheatography.com/datamansam/cheat-sheets/numpy-crib)

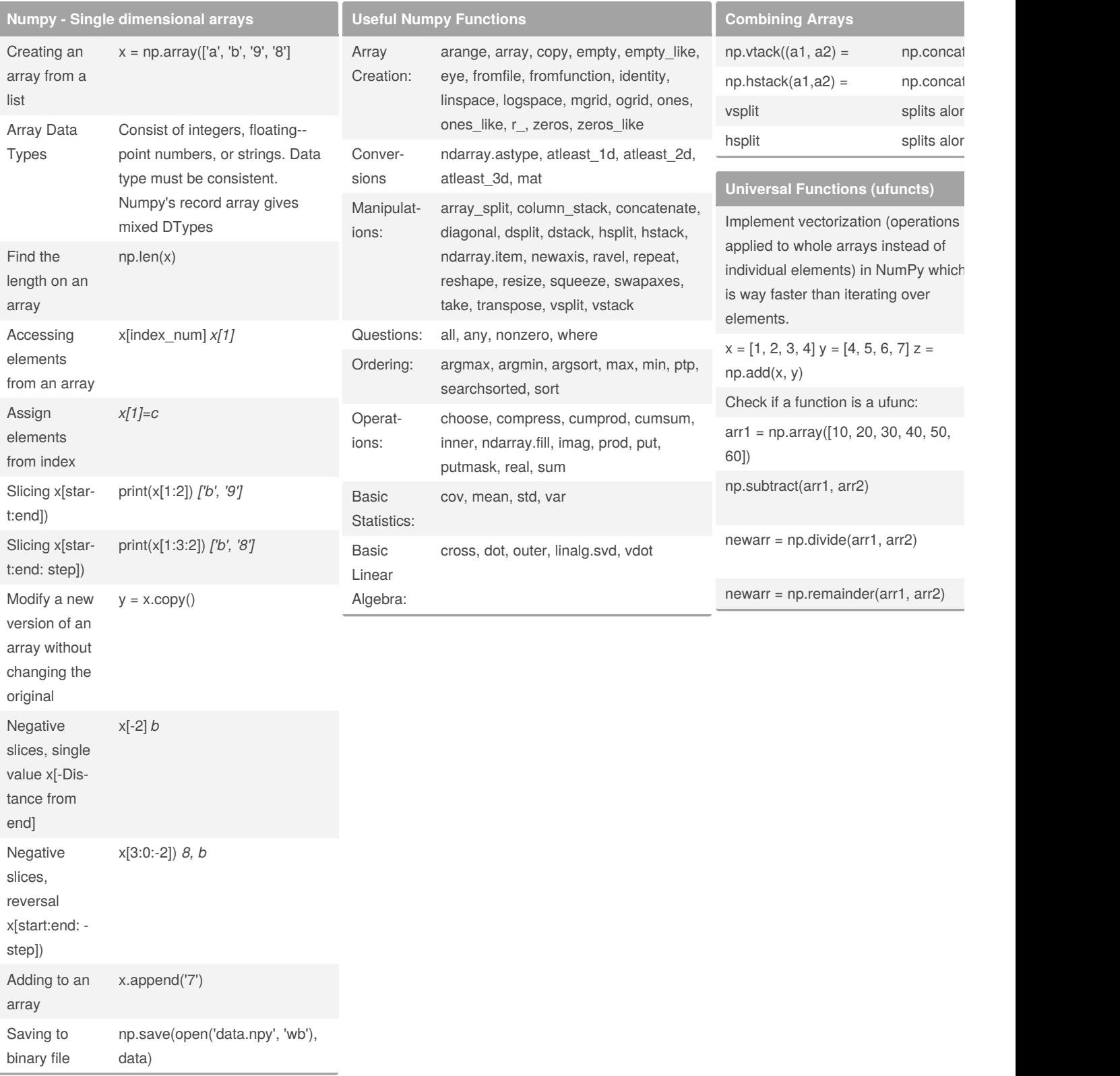

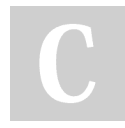

#### By **datamansam**

[cheatography.com/datamansam/](http://www.cheatography.com/datamansam/)

Published 23rd November, 2021. Last updated 23rd November, 2021. Page 1 of 2.

Sponsored by **Readab** Measure your website <https://readable.com>

# Cheatography

## Numpy Crib Cheat Sheet by [datamansam](http://www.cheatography.com/datamansam/) via [cheatography.com/139410/cs/29575/](http://www.cheatography.com/datamansam/cheat-sheets/numpy-crib)

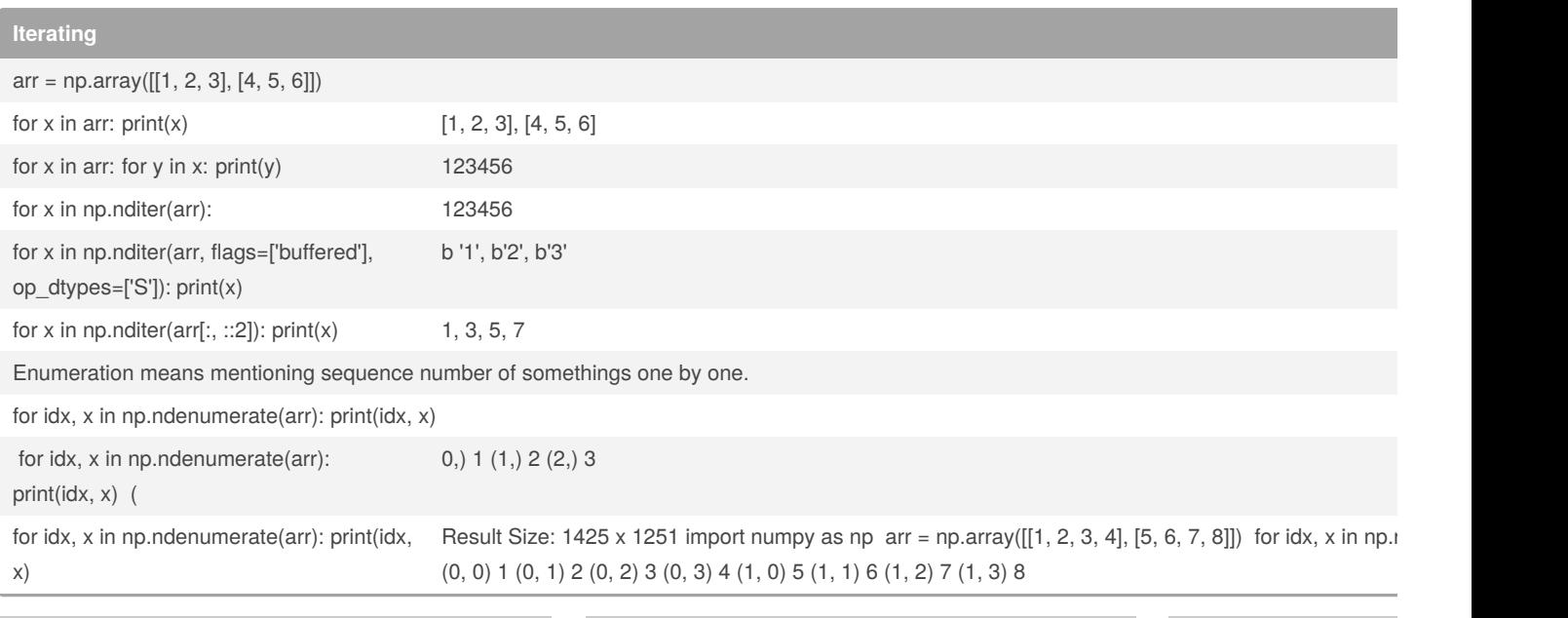

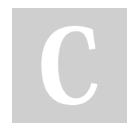

By **datamansam** [cheatography.com/datamansam/](http://www.cheatography.com/datamansam/)

Published 23rd November, 2021. Last updated 23rd November, 2021. Page 2 of 2.

Sponsored by **Readab** Measure your website <https://readable.com>